# <span id="page-0-0"></span>**argon2** *Release 16.0.0*

**Hynek Schlawack**

**Aug 30, 2018**

## **Contents**

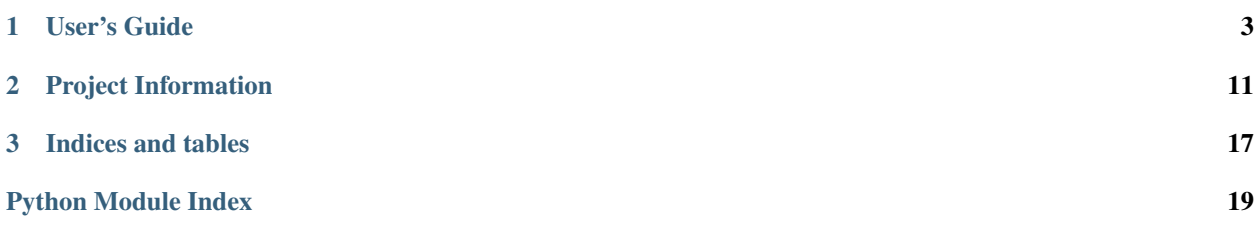

#### Release v16.0.0 (*[What's new?](#page-16-0)*).

[Argon2](https://github.com/p-h-c/phc-winner-argon2) won the [Password Hashing Competition](https://password-hashing.net/) and  $\arg$ on2\_cffi is the simplest way to use it in Python and PyPy:

```
>>> from argon2 import PasswordHasher
>>> ph = PasswordHasher()
>>> hash = ph.hash("secret")
>>> hash
'$argon2i$m=512,t=2,p=2$c29tZXNhbHQ$2IdoNVglVTxb9w4YVJqW8w'
>>> ph.verify(hash, "secret")
True
>>> ph.verify(hash, "wrong")
Traceback (most recent call last):
  ...
argon2.exceptions.VerificationError: Decoding failed
```
argon2\_cffi's documentation lives at [Read the Docs,](https://argon2-cffi.readthedocs.org/) the code on [GitHub.](https://github.com/hynek/argon2_cffi) It's rigorously tested on Python 2.6, 2.7, 3.3+, and PyPy.

# CHAPTER<sup>1</sup>

### User's Guide

### <span id="page-6-0"></span>**1.1 Argon2**

Note: TL;DR: Use argon2. PasswordHasher with its default parameters to securely hash your passwords.

You do **not** need to read or understand anything below this box.

Argon2 is a secure password hashing algorithm. It is designed to have both a configurable runtime as well as memory consumption.

This means that you can decide how long it takes to hash a password and how much memory is required.

Argon2 comes in two variants:

- Argon2d is faster and uses data-depending memory access, which makes it less suitable for hashing secrets and more suitable for cryptocurrencies and applications with no threats from side-channel timing attacks.
- Argon2i uses data-independent memory access, which is preferred for password hashing and password-based key derivation. Argon2i is slower as it makes more passes over the memory to protect from tradeoff attacks.

### **1.1.1 Why "just use bcrypt" Is Not the Best Answer (Anymore)**

The current workhorses of password hashing are unquestionably [bcrypt](https://en.wikipedia.org/wiki/Bcrypt) and [PBKDF2.](https://en.wikipedia.org/wiki/PBKDF2) And while they're still fine to use, the password cracking community embraced new technologies like [GPUs](http://hashcat.net/oclhashcat/) and [ASICs](https://en.wikipedia.org/wiki/Application-specific_integrated_circuit) to crack password in a highly parallel fashion.

An effective measure against extreme parallelism proved making computation of password hashes also *memory* hard. The best known implementation of that approach is to date [scrypt.](https://en.wikipedia.org/wiki/Scrypt) However according to the [Argon2 paper,](https://password-hashing.net/argon2-specs.pdf) page 2:

[...] the existence of a trivial time-memory tradeoff allows compact implementations with the same energy cost.

Therefore a new algorithm was needed. This time future-proof and with committee-vetting instead of single implementors.

### <span id="page-7-1"></span>**1.1.2 Password Hashing Competition**

The [Password Hashing Competition](https://password-hashing.net/) took place between 2012 and 2015 to find a new, secure, and future-proof password hashing algorithm. Previously the NIST was in charge but after certain events and [revelations](https://en.wikipedia.org/wiki/Dual_EC_DRBG) their integrity has been put into question by the general public. So a group of independent cryptographers and security researchers came together.

In the end, Argon2 was [announced](https://groups.google.com/forum/#!topic/crypto-competitions/3QNdmwBS98o) as the winner.

## **1.2 Installation**

Generally speaking,

```
pip install argon2_cffi
```
should be all it takes.

But since Argon2 (the C library) isn't packaged on any major distribution yet, argon2 cffi vendors its C code which depending on the platform can lead to complications.

The C code is known to compile and work on all common platforms (including x86, ARM, and PPC). On x86, an [SSE2-](https://en.wikipedia.org/wiki/SSE2)optimized version is used.

If something goes wrong, please try to update your cffi, pip and setuptools first:

```
pip install -U cffi pip setuptools
```
#### **1.2.1 OS X & Windows**

Binary [wheels](http://pythonwheels.com) are provided on [PyPI.](https://pypi.python.org/pypi/argon2_cffi/) With a recent-enough pip and setuptools, they should be used automatically.

#### **1.2.2 Linux**

A working C compiler and [CFFI environment](https://cffi.readthedocs.org/en/latest/installation.html) is required. If you've been able to compile Python CFFI extensions before, argon2 cffi should install without any problems.

## <span id="page-7-0"></span>**1.3 API Reference**

argon2 cffi comes with an high-level API and hopefully reasonable defaults for Argon2 parameters that result in a verification time of between 0.5ms and 1ms on recent-ish hardware.

Unless you have any special needs, all you need to know is:

```
>>> from argon2 import PasswordHasher
>>> ph = PasswordHasher()
>>> hash = ph.hash("s3kr3tp4ssw0rd")
>>> hash
u'$argon2i$m=512,t=2,p=2$0FFfEeL6JmUnpxwgwcSC8g$98BmZUa5A/3t5wb3ZxFLBg'
>>> ph.verify(hash, "s3kr3tp4ssw0rd")
True
>>> ph.verify(hash, "t0t411ywr0ng")
```
(continues on next page)

(continued from previous page)

```
Traceback (most recent call last):
  ...
argon2.exceptions.VerificationError: Decoding failed
```
But of course the  $PasswordHasher$  class has all the parametrization you'll need:

<span id="page-8-0"></span>**class** argon2.**PasswordHasher**(*time\_cost=2*, *memory\_cost=512*, *parallelism=2*, *hash\_len=16*, *salt\_len=16*, *encoding='utf-8'*) High level class to hash passwords with sensible defaults.

Uses *always* Argon2i and a random [salt.](https://en.wikipedia.org/wiki/Salt_(cryptography))

The reason for this being a class is both for convenience to carry parameters and to verify the parameters only *once*. Any unnecessary slowdown when hashing is a tangible advantage for a brute force attacker.

#### **Parameters**

- **time\_cost** ([int](https://docs.python.org/3/library/functions.html#int)) Defines the amount of computation realized and therefore the execution time, given in number of iterations.
- **memory\_cost** ([int](https://docs.python.org/3/library/functions.html#int)) Defines the memory usage, given in [kibibytes.](https://en.wikipedia.org/wiki/Binary_prefix#kibi)
- **parallelism** ([int](https://docs.python.org/3/library/functions.html#int)) Defines the number of parallel threads (*changes* the resulting hash value).
- hash\_len ([int](https://docs.python.org/3/library/functions.html#int)) Length of the hash in bytes.
- **salt\_len** ([int](https://docs.python.org/3/library/functions.html#int)) Length of random salt to be generated for each password.
- **encoding**  $(str)$  $(str)$  $(str)$  The Argon2 C library expects bytes. So if [hash\(\)](#page-8-1) or [verify\(\)](#page-8-2) are passed an unicode string, it will be encoded using this encoding.

<span id="page-8-1"></span>New in version 16.0.0.

#### **hash**(*password*)

Hash *password* and return an encoded hash.

Parameters **password** (bytes or unicode) – Password to hash.

Raises **[argon2.exceptions.HashingError](#page-9-0)** – If hashing fails.

#### Return type unicode

#### <span id="page-8-2"></span>**verify**(*hash*, *password*)

Verify that *password* matches *hash*.

#### **Parameters**

- hash (unicode) An encoded hash as returned from [PasswordHasher.hash\(\)](#page-8-1).
- **password** (bytes or unicode) The password to verify.

#### Raises **[argon2.exceptions.VerificationError](#page-9-1)** – If verification fails.

Returns True on success, raise [VerificationError](#page-9-1) otherwise.

#### Return type [bool](https://docs.python.org/3/library/functions.html#bool)

If you don't specify any parameters, the following constants are used:

#### argon2.**DEFAULT\_RANDOM\_SALT\_LENGTH**

argon2.**DEFAULT\_HASH\_LENGTH**

argon2.**DEFAULT\_TIME\_COST**

argon2.**DEFAULT\_MEMORY\_COST**

#### <span id="page-9-5"></span>argon2.**DEFAULT\_PARALLELISM**

You can see their values in [PasswordHasher](#page-8-0).

#### **1.3.1 Exceptions**

```
exception argon2.exceptions.VerificationError
    Raised if verification failed.
```
You can find the original error message from Argon2 in args [0].

```
exception argon2.exceptions.HashingError
    Raised if hashing failed.
```
You can find the original error message from Argon2 in  $\arccos[0]$ .

#### <span id="page-9-4"></span>**Low Level**

Low-level functions if you want to build your own higher level abstractions.

Warning: This is a "Hazardous Materials" module. You should ONLY use it if you're 100% absolutely sure that you know what you're doing because this module is full of land mines, dragons, and dinosaurs with laser guns.

#### <span id="page-9-2"></span>**class** argon2.low\_level.**Type**

Enum of Argon2 variants.

**D = 0**

Argon2d is faster and uses data-depending memory access, which makes it less suitable for hashing secrets and more suitable for cryptocurrencies and applications with no threats from side-channel timing attacks.

**I = 1**

Argon2i uses data-independent memory access, which is preferred for password hashing and passwordbased key derivation. Argon2i is slower as it makes more passes over the memory to protect from tradeoff attacks.

<span id="page-9-3"></span>argon2.low\_level.**hash\_secret**(*secret*, *salt*, *time\_cost*, *memory\_cost*, *parallelism*, *hash\_len*, *type*) Hash *secret* and return an encoded hash.

An encoded hash can be directly passed into [verify\\_secret\(\)](#page-10-0) as it contains all parameters and the salt.

#### Parameters

- **secret** ([bytes](https://docs.python.org/3/library/stdtypes.html#bytes)) Secret to hash.
- **salt** ([bytes](https://docs.python.org/3/library/stdtypes.html#bytes)) A [salt.](https://en.wikipedia.org/wiki/Salt_(cryptography)) Should be random and different for each secret.
- **type** ([Type](#page-9-2)) Which Argon2 variant to use.

For an explanation of the Argon2 parameters see PasswordHasher.

Return type [bytes](https://docs.python.org/3/library/stdtypes.html#bytes)

Raises **[argon2.exceptions.HashingError](#page-9-0)** – If hashing fails.

New in version 16.0.0.

```
>>> import argon2
>>> argon2.low_level.hash_secret(
... b"secret", b"somesalt",
... time_cost=1, memory_cost=8, parallelism=1, hash_len=64, type=argon2.low_level.
˓→Type.D
... )
b'$argon2d$m=8,t=1,p=1$c29tZXNhbHQ$H0oN1/
˓→L3H8t8hcg47pAyJZ8toBh2UbgcMt0zRFrqt4mEJCeKSEWGxt+KpZrMwxvr7M5qktNcc/bk/hvbinueJA'
```
<span id="page-10-0"></span>argon2.low\_level.**verify\_secret**(*hash*, *secret*, *type*) Verify whether *secret* is correct for *hash* of *type*.

#### **Parameters**

- **hash**  $(bytes)$  $(bytes)$  $(bytes)$  An encoded Argon2 hash as returned by hash secret().
- **secret** ([bytes](https://docs.python.org/3/library/stdtypes.html#bytes)) The secret to verify whether it matches the one in *hash*.
- **type** ([Type](#page-9-2)) Type for *hash*.

Raises **[argon2.exceptions.VerificationError](#page-9-1)** – If verification fails.

Returns True on success, raise [VerificationError](#page-9-1) otherwise.

#### Return type [bool](https://docs.python.org/3/library/functions.html#bool)

The raw hash can also be computed:

argon2.low\_level.**hash\_secret\_raw**(*secret*, *salt*, *time\_cost*, *memory\_cost*, *parallelism*, *hash\_len*,

*type*)

Hash *password* and return a raw hash.

This function takes the same parameters as  $hash\_secret()$ .

```
>>> argon2.low_level.hash_password_raw(b"secret", b"somesalt")
b'\xd8\x87h5X%U<[\xf7\x0e\x18T\x9a\x96\xf3'
```
The super low-level argon2\_core() function is exposed too if you need access to very specific options:

<span id="page-10-1"></span>argon2.low\_level.**core**(*context*, *type*)

Direct binding to the Argon2 core function.

Warning: This is a strictly advanced function working on raw C data structures. Both Argon2's and argon2\_cffi's' higher-level bindings do a lot of sanity checks and housekeeping work that *you* are now responsible for (e.g. clearing buffers).

Use at your own peril; argon2\_cffi does *not* use this binding itself.

#### **Parameters**

- **context** A CFFI Argon2 context object (i.e. an struct Argon2\_Context/argon2\_context).
- **type** ([int](https://docs.python.org/3/library/functions.html#int)) Which Argon2 variant to use. You can use the value field of  $Type$ 's fields.

#### Return type [int](https://docs.python.org/3/library/functions.html#int)

**Returns** An Argon2 error code. Can be transformed into a string using  $error_to_str()$ .

New in version 16.0.0.

<span id="page-11-1"></span>In order to use  $\text{core}(l)$ , you need access to argon2 cffi's FFI objects. Therefore it is OK to use argon2. low\_level.ffi and argon2.low\_level.lib when working with it:

```
>>> from argon2.low_level import Type, core, ffi, lib
>>> pwd = b"secret"
>>> salt = b"12345678"
>>> hash_len = 8
>>> # Make sure you keep FFI objects alive until *after* the core call!
>>> cout = ffi.new("uint8_t[]", hash_len)
>>> cpwd = ffi.new("uint8_t[]", pwd)
>>> csalt = ffi.new("uint8_t[]", salt)
>>> ctx = ffi.new(
... "argon2_context *", dict(
... out=cout, outlen=hash_len,
... pwd=cpwd, pwdlen=len(pwd),
... salt=csalt, saltlen=len(salt),
... secret=ffi.NULL, secretlen=0,
... ad=ffi.NULL, adlen=0,
... t_cost=1,
... m_cost=8,
... lanes=1, threads=1,
... allocate_cbk=ffi.NULL, free_cbk=ffi.NULL,
... flags=lib.ARGON2_DEFAULT_FLAGS,
... )
... )
>>> ctx
<cdata 'struct Argon2_Context *' owning 120 bytes>
>>> core(ctx, Type.D.value)
0
>>> out = bytes(ffi.buffer(ctx.out, ctx.outlen))
>>> out
b'j\x9ap\xb4\xe7\xd6\x9c\xcf'
>>> out == argon2.low_level.hash_secret_raw(pwd, salt, 1, 8, 1, 8, Type.D)
True
```
All constants and types on  $\arg \alpha$ .low level.lib are guaranteed to stay as long they are not altered by Argon2 itself.

<span id="page-11-0"></span>argon2.low\_level.**error\_to\_str**(*error*)

Convert an Argon2 error code into a native string.

**Parameters error([int](https://docs.python.org/3/library/functions.html#int)) - An Argon2 error code as returned by [core\(\)](#page-10-1)</math>.** 

Return type [str](https://docs.python.org/3/library/stdtypes.html#str)

New in version 16.0.0.

#### **Deprecated APIs**

These APIs are from the first release of argon2\_cffi and proved to live in an unfortunate mid-level. On one hand they have defaults and check parameters but on the other hand they only consume byte strings.

Therefore the decision has been made to replace them by a high-level ( $argon2$ .  $PasswordHasher)$  and a low-level  $(\text{argon2}.low\_level)$  solution. There are no immediate plans to remove them though.

argon2.**hash\_password**(*password*, *salt=None*, *time\_cost=2*, *memory\_cost=512*, *parallelism=2*, *hash\_len=16*, *type=<Type.I: 1>*) Legacy alias for hash\_secret() with default parameters.

Deprecated since version 16.0.0: Use argon2. PasswordHasher for passwords.

<span id="page-12-1"></span>argon2.**hash\_password\_raw**(*password*, *salt=None*, *time\_cost=2*, *memory\_cost=512*, *parallelism=2*, *hash\_len=16*, *type=<Type.I: 1>*) Legacy alias for hash secret raw() with default parameters.

Deprecated since version 16.0.0: Use  $argon 2$ . PasswordHasher for passwords.

```
argon2.verify_password(hash, password, type=<Type.I: 1>)
     Legacy alias for verify_secret() with default parameters.
```
Deprecated since version 16.0.0: Use [argon2.PasswordHasher](#page-8-0) for passwords.

### **1.4 Choosing Parameters**

**Note:** You can probably just use  $argon2$ . PasswordHasher with its default values and be fine. Only tweak these if you've determined using *[CLI](#page-12-0)* that these defaults are too slow or too fast for your use case.

Finding the right parameters for a password hashing algorithm is a daunting task. The authors of Argon2 specified a method in their [paper](https://github.com/P-H-C/phc-winner-argon2/blob/master/argon2-specs.pdf) but it should be noted that they also mention that no value for time\_cost or memory\_cost is actually insecure (cf. section 6.4).

- 1. Choose whether you want Argon2i or Argon2d  $(type)$ . If you don't know what that means, choose Argon2i (argon2.Type.I).
- 2. Figure out how many threads can be used on each call to Argon2 (parallelism). They recommend twice as many as the number of cores dedicated to hashing passwords.
- 3. Figure out how much memory each call can afford (memory\_cost).
- 4. Choose a salt length. 16 Bytes are fine.
- 5. Choose a hash length (hash\_len). 16 Bytes are fine.
- 6. Figure out how long each call can take. One [recommendation](https://www.nccgroup.trust/us/about-us/newsroom-and-events/blog/2015/march/enough-with-the-salts-updates-on-secure-password-schemes/) for concurent user logins is to keep it under 0.5ms.
- 7. Measure the time for hashing using your chosen parameters. Find a time\_cost that is within your accounted time. If time\_cost=1 takes too long, lower memory\_cost.

argon2\_cffi's *[CLI](#page-12-0)* will help you with this process.

### <span id="page-12-0"></span>**1.5 CLI**

To aid you with finding the parameters, argon2\_cffi offers a CLI interface that can be accessed using python -m argon2. It will benchmark Argon2's password *verification* in the current environment. You can use command line arguments to set hashing parameters:

```
$ python -m argon2 -t 1 -m 512 -p 2
Running Argon2i 100 times with:
hash_len: 16
memory_cost: 512
parallelism: 2
time_cost: 1
Measuring...
0.418ms per password verification
```
This should make it much easier to determine the right parameters for your use case and your environment.

## **1.6 Frequently Asked Questions**

- I'm using **bcrypt**/**scrypt**/**PBKDF2**, do I need to migrate? Using password hashes that aren't memory hard carries a certain risk but there's no immediate danger or need for action. If however you are deciding how to hash password *today*, pick Argon2 because it's a superior, future-proof choice.
	- But if you already use one of the hashes mentioned in the question, you should be fine for the foreseeable future.

# CHAPTER 2

## Project Information

### <span id="page-14-0"></span>**2.1 Backward Compatibility**

argon2\_cffi has a very strong backward compatibility policy. Generally speaking, you shouldn't ever be afraid of updating.

If breaking changes are needed do be done, they are:

- 1. . . . announced in the [changelog.](https://argon2-cffi.readthedocs.org/en/stable/changelog.html)
- 2. ... the old behavior raises a [DeprecationWarning](https://docs.python.org/3/library/exceptions.html#DeprecationWarning) for a year.
- 3. . . . are done with another announcement in the [changelog.](https://argon2-cffi.readthedocs.org/en/stable/changelog.html)

What explicitly *may* change over time are the default hashing parameters and the behavior of the *[CLI](#page-12-0)*.

## **2.2 How To Contribute**

Every open source project lives from the generous help by contributors that sacrifice their time and argon2\_cffi is no different.

Here are a few guidelines to get you started:

- Try to limit each pull request to one change only.
- To run the test suite, all you need is a recent [tox.](https://testrun.org/tox/) It will ensure the test suite runs with all dependencies against all Python versions just as it will on [Travis CI.](https://travis-ci.org/) If you lack some Python version, you can can always limit the environments like  $\cos$  -e py27, py35 (in that case you may want to look into [pyenv](https://github.com/yyuu/pyenv) that makes it very easy to install many different Python versions in parallel).
- Make sure your changes pass our CI. You won't get any feedback until it's green unless you ask for it.
- If you address review feedback, make sure to bump the pull request. Maintainers don't receive notifications if you push new commits.
- If your change is noteworthy, add an entry to the [changelog.](https://github.com/hynek/argon2_cffi/blob/master/CHANGELOG.rst) Use present tense, semantic newlines, and add link to your pull request.
- No contribution is too small; please submit as many fixes for typos and grammar bloopers as you can!
- Don't break backward compatibility.
- *Always* add tests and docs for your code. This is a hard rule; patches with missing tests or documentation won't be merged.
- Write [good test docstrings.](https://jml.io/pages/test-docstrings.html)
- Obey [PEP 8](https://www.python.org/dev/peps/pep-0008/) and [PEP 257.](https://www.python.org/dev/peps/pep-0257/)

Please note that this project is released with a Contributor [Code of Conduct.](https://github.com/hynek/argon2_cffi/blob/master/CODE_OF_CONDUCT.rst) By participating in this project you agree to abide by its terms. Please report any harm to [Hynek Schlawack](https://hynek.me/about/) in any way you find appropriate.

Thank you for considering to contribute!

## **2.3 Contributor Code of Conduct**

As contributors and maintainers of this project, and in the interest of fostering an open and welcoming community, we pledge to respect all people who contribute through reporting issues, posting feature requests, updating documentation, submitting pull requests or patches, and other activities.

We are committed to making participation in this project a harassment-free experience for everyone, regardless of level of experience, gender, gender identity and expression, sexual orientation, disability, personal appearance, body size, race, ethnicity, age, religion, or nationality.

Examples of unacceptable behavior by participants include:

- The use of sexualized language or imagery
- Personal attacks
- Trolling or insulting/derogatory comments
- Public or private harassment
- Publishing other's private information, such as physical or electronic addresses, without explicit permission
- Other unethical or unprofessional conduct

Project maintainers have the right and responsibility to remove, edit, or reject comments, commits, code, wiki edits, issues, and other contributions that are not aligned to this Code of Conduct, or to ban temporarily or permanently any contributor for other behaviors that they deem inappropriate, threatening, offensive, or harmful.

By adopting this Code of Conduct, project maintainers commit themselves to fairly and consistently applying these principles to every aspect of managing this project. Project maintainers who do not follow or enforce the Code of Conduct may be permanently removed from the project team.

This Code of Conduct applies both within project spaces and in public spaces when an individual is representing the project or its community.

Instances of abusive, harassing, or otherwise unacceptable behavior may be reported by contacting a project maintainer at [hs@ox.cx.](mailto:hs@ox.cx) All complaints will be reviewed and investigated and will result in a response that is deemed necessary and appropriate to the circumstances. Maintainers are obligated to maintain confidentiality with regard to the reporter of an incident.

This Code of Conduct is adapted from the [Contributor Covenant,](#page-0-0) version 1.3.0, available at [http://contributor](#page-0-0)[covenant.org/version/1/3/0/.](#page-0-0)

## <span id="page-16-0"></span>**2.4 Changelog**

Versions are year-based with a strict backward compatibility policy. The third digit is only for regressions.

### **2.4.1 16.0.0 (2016-01-02)**

Vendoring argon2 @ [421dafd2a8af5cbb215e16da5953663eb101d139.](https://github.com/P-H-C/phc-winner-argon2/tree/421dafd2a8af5cbb215e16da5953663eb101d139)

#### **Deprecations:**

• hash\_password(), hash\_password\_raw(), and verify\_password() should not be used anymore. For hashing passwords, use the new argon2.PasswordHasher. If you want to implement your own higher-level abstractions, use the new low-level APIs hash\_secret(), hash\_secret\_raw(), and verify secret() from the argon2.low level module. If you want to go *really* low-level, core() is for you. The old functions will *not* raise any warnings though and there are *no* immediate plans to remove them.

#### **Changes:**

- Add argon2.PasswordHasher. A higher-level class specifically for hashing passwords that also works on Unicode strings.
- Add argon2.low\_level module with low-level API bindings for building own high-level abstractions.

### **2.4.2 15.0.1 (2015-12-18)**

Vendoring argon2 @ [4fe0d8cda37691228dd5a96a310be57369403a4b.](https://github.com/P-H-C/phc-winner-argon2/tree/4fe0d8cda37691228dd5a96a310be57369403a4b)

#### **Changes:**

• Fix long\_description on PyPI.

### **2.4.3 15.0.0 (2015-12-18)**

Vendoring argon2 @ [4fe0d8cda37691228dd5a96a310be57369403a4b.](https://github.com/P-H-C/phc-winner-argon2/tree/4fe0d8cda37691228dd5a96a310be57369403a4b)

#### **Changes:**

- verify\_password() doesn't guess the hash type if passed None anymore. Supporting this resulted in measurable overhead  $\sim 0.6$ ms vs 0.8ms on my notebook) since it had to happen in Python. That means that naïve usage of the API would give attackers an edge. The new behavior is that it has the same default value as hash\_password() such that verify\_password(hash\_password(b"password"), b"password") still works.
- Conditionally use the [SSE2-](https://en.wikipedia.org/wiki/SSE2)optimized version of argon2 on x86 architectures.
- More packaging fixes. Most notably compilation on Visual Studio 2010 for Python 3.3 and 3.4.
- Tweaked default parameters to more reasonable values. Verification should take between 0.5ms and 1ms on recent-ish hardware.

### **2.4.4 15.0.0b5 (2015-12-10)**

Vendoring argon2 @ [4fe0d8cda37691228dd5a96a310be57369403a4b.](https://github.com/P-H-C/phc-winner-argon2/tree/4fe0d8cda37691228dd5a96a310be57369403a4b)

Initial work. Previous betas were only for fixing Windows packaging. The authors of argon2 were kind enough to [help me](https://github.com/P-H-C/phc-winner-argon2/issues/44) to get it building under Visual Studio 2008 that we're forced to use for Python 2.7 on Windows.

## **2.5 Credits & License**

argon2\_cffi is maintained by Hynek Schlawack and released under the [MIT license.](https://github.com/hynek/argon2_cffi/blob/master/LICENSE)

The development is kindly supported by [Variomedia AG.](https://www.variomedia.de/)

A full list of contributors can be found in GitHub's [overview.](https://github.com/hynek/argon2_cffi/graphs/contributors)

### **2.5.1 Vendored Code**

#### **Argon2**

The original Argon2 repo can be found at [https://github.com/P-H-C/phc-winner-argon2/.](https://github.com/P-H-C/phc-winner-argon2/)

Except for the components listed below, the Argon2 code in this repository is copyright (c) 2015 Daniel Dinu, Dmitry Khovratovich (main authors), Jean-Philippe Aumasson and Samuel Neves, and under [CC0](https://creativecommons.org/publicdomain/zero/1.0/) license.

The string encoding routines in src/encoding.c are copyright (c) 2015 Thomas Pornin, and under [CC0](https://creativecommons.org/publicdomain/zero/1.0/) license.

The [BLAKE2](https://blake2.net) code in src/blake2/ is copyright (c) Samuel Neves, 2013-2015, and under [CC0](https://creativecommons.org/publicdomain/zero/1.0/) license.

The authors of Argon2 also were very helpful to get the library to compile on ancient versions of Visual Studio for ancient versions of Python.

The documentation also quotes frequently from the Argon2 [paper](https://password-hashing.net/argon2-specs.pdf) to avoid mistakes by rephrasing.

#### **msinttypes**

In order to be able to compile on Visual Studio 2008 and Visual Studio 2010 which are required for Python 2.6/2.7 and 3.3/3.4 respectively, we also ship two C headers with integer types. They are from the [msinttypes project](https://code.google.com/p/msinttypes/) [\(auto-import](https://github.com/chemeris/msinttypes) [on GitHub\)](https://github.com/chemeris/msinttypes) and licensed under New BSD:

Copyright (c) 2006-2013 Alexander Chemeris

Redistribution and use in source and binary forms, with or without modification, are permitted provided that the following conditions are met:

- 1. Redistributions of source code must retain the above copyright notice, this list of conditions and the following disclaimer.
- 2. Redistributions in binary form must reproduce the above copyright notice, this list of conditions and the following disclaimer in the documentation and/or other materials provided with the distribution.
- 3. Neither the name of the product nor the names of its contributors may be used to endorse or promote products derived from this software without specific prior written permission.

THIS SOFTWARE IS PROVIDED BY THE AUTHOR ''AS IS" AND ANY EXPRESS OR IMPLIED WAR-RANTIES, INCLUDING, BUT NOT LIMITED TO, THE IMPLIED WARRANTIES OF MERCHANTABILITY AND FITNESS FOR A PARTICULAR PURPOSE ARE DISCLAIMED. IN NO EVENT SHALL THE AUTHOR BE LIABLE FOR ANY DIRECT, INDIRECT, INCIDENTAL, SPECIAL, EXEMPLARY, OR CONSEQUENTIAL DAMAGES (INCLUDING, BUT NOT LIMITED TO, PROCUREMENT OF SUBSTITUTE GOODS OR SER-VICES; LOSS OF USE, DATA, OR PROFITS; OR BUSINESS INTERRUPTION) HOWEVER CAUSED AND ON ANY THEORY OF LIABILITY, WHETHER IN CONTRACT, STRICT LIABILITY, OR TORT (INCLUDING NEGLIGENCE OR OTHERWISE) ARISING IN ANY WAY OUT OF THE USE OF THIS SOFTWARE, EVEN IF ADVISED OF THE POSSIBILITY OF SUCH DAMAGE.

# CHAPTER 3

Indices and tables

- <span id="page-20-0"></span>• genindex
- search

Python Module Index

<span id="page-22-0"></span>a

argon2, [4](#page-7-0) argon2.low\_level, [6](#page-9-4)

## Index

## A

argon2 (module), [4](#page-7-1) argon2.low\_level (module), [6](#page-9-5)

## C

core() (in module argon2.low\_level), [7](#page-10-2)

## D

D (argon2.low\_level.Type attribute), [6](#page-9-5) DEFAULT\_HASH\_LENGTH (in module argon2), [5](#page-8-3) DEFAULT\_MEMORY\_COST (in module argon2), [5](#page-8-3) DEFAULT\_PARALLELISM (in module argon2), [6](#page-9-5) DEFAULT\_RANDOM\_SALT\_LENGTH (in module argon2), [5](#page-8-3) DEFAULT\_TIME\_COST (in module argon2), [5](#page-8-3)

## E

error\_to\_str() (in module argon2.low\_level), [8](#page-11-1)

## H

hash() (argon2.PasswordHasher method), [5](#page-8-3) hash\_password() (in module argon2), [8](#page-11-1) hash password  $raw()$  (in module argon2), [9](#page-12-1) hash\_secret() (in module argon2.low\_level), [6](#page-9-5) hash\_secret\_raw() (in module argon2.low\_level), [7](#page-10-2) HashingError, [6](#page-9-5)

### I

I (argon2.low\_level.Type attribute), [6](#page-9-5)

### P

PasswordHasher (class in argon2), [5](#page-8-3)

### T

Type (class in argon2.low\_level), [6](#page-9-5)

## V

VerificationError, [6](#page-9-5)

verify() (argon2.PasswordHasher method), [5](#page-8-3) verify\_password() (in module argon2), [9](#page-12-1) verify\_secret() (in module argon2.low\_level), [7](#page-10-2)